Database Management Systems

#### LECTURE 10

## **Queries**

IITU, ALMATY, 2019

#### Link to the Video

• https://youtu.be/i9uxOf5hddg

## Querying Data From Tables

- Query operations facilitate data retrieval from one or more tables.
- The result of any query is a table. The result can be further manipulated by other query operations.
- Syntax:

SELECT attribute(s) FROM table(s) WHERE selection condition(s);

## Aliasing in SQL (1)

• Return the first name and the last name of student who has stud  $id = 15$ .

SELECT fname, lname FROM Students s WHERE s.stud id=15;

• In this query, we rename the Students table to s.

## Aliasing in SQL (1)

• Aliasing table names during Join operations makes them a lot more understandable. SELECT c.name, t.name FROM Courses c, Teachers t, Schedule s WHERE c.course  $id = s$ .course  $id AND$ t.teach  $id = s$ .teach  $id$ ;

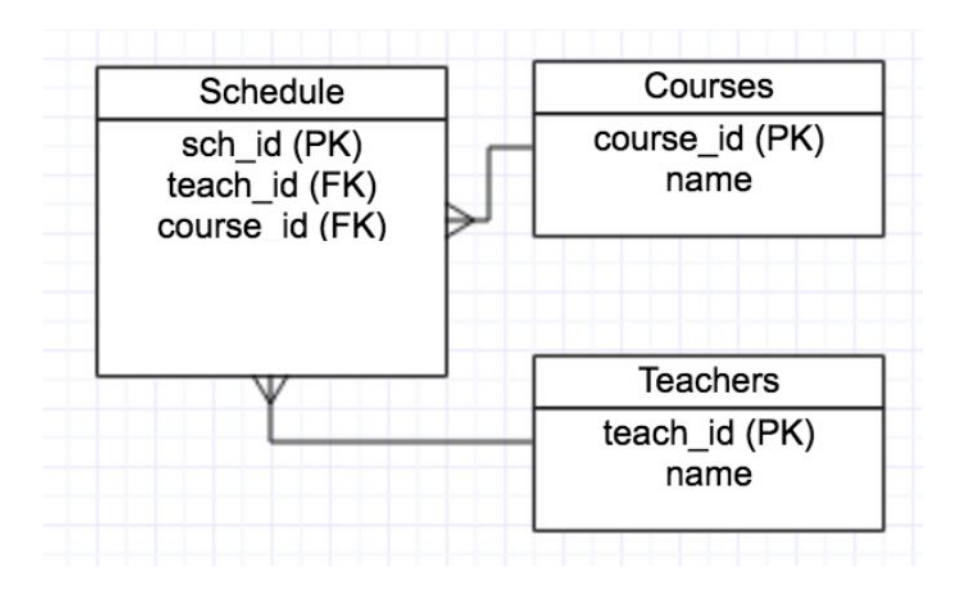

# Aliasing in SQL (2)

- Сolumn names can be aliased to another in SQL using the AS operator.
- Example: Rename the fname column to First Name in the following select statement:

#### SELECT fname AS First\_name FROM Students;

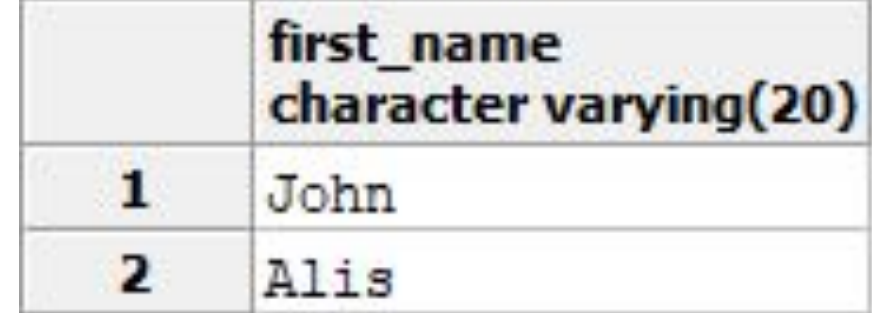

## String Concatenation

- In the Students table first and last names are stored as two attributes. For combining them into one column, use the '||' operator: ?column? text SELECT fname || lname 1 JohnSmith FROM Students;  $\overline{\mathbf{z}}$
- Notice that the names concatenated together without a space in between. We can add such a space using: SELECT fname  $||$  "  $||$  Iname AS Full\_name FROM Students;

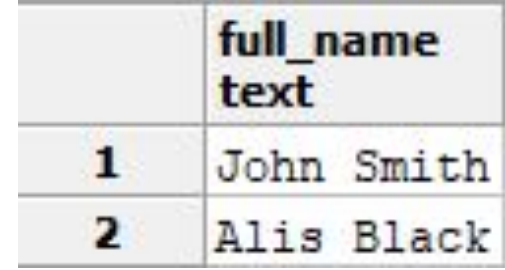

AlisBlack

#### Distinct Results

- Explicitly filtering of duplicates requires the DISTINCT keyword.
- Example: To select the distinct last names from the Students table we would write: SELECT DISTINCT fname FROM Students;
	- Instead of DISTINCT the key word ALL can be used to specify the default behavior of retaining all rows.

#### Distinct Results

If you specify multiple columns, the DISTINCT clause will evaluate the duplicate based on the combination of values of these columns.

SELECT DISTINCT column 1, column 2 FROM table\_name;

In this case, the combination of both column 1 and column\_2 will be used for evaluating duplicate.

## NULL Values

• NULL indicates absence of a value in a column. It's a special value that is valid for all domains.

- Since NULL may appear in a column, we must be able to detect its presence.
- For this reason, SQL provides the IS NULL and IS NOT NULL operators.

### NULL Values

• Consider the following query:

SELECT stud id, fname FROM Students WHERE group id IS NULL;

• This query returns record of each student where the group id is null (is empty).

### IS NULL and IS NOT NULL

Students table in the database

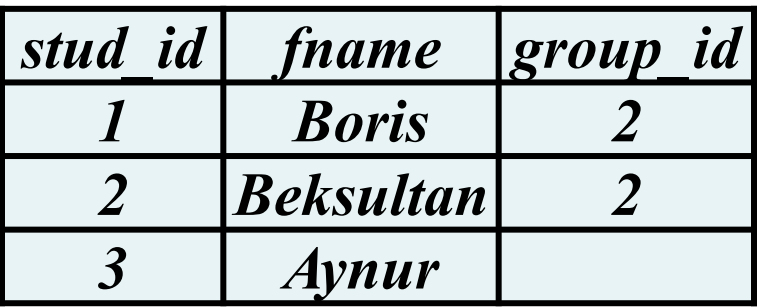

#### ... WHERE group id IS NULL;

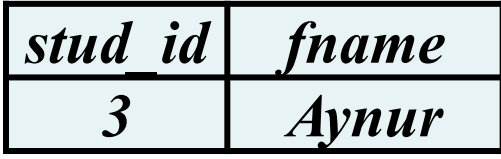

... WHERE group id IS NOT NULL;

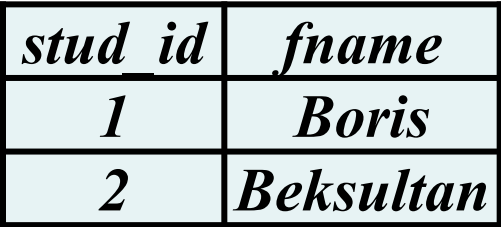

- One of the most common selection conditions is a range condition. **R**ange condition filters results where the values in a column are between one or two values.
- There are two ways to perform a range operation:
	- $-$  Using the  $\lt$ ,  $\lt =$ ,  $\gt$ ,  $\gt =$  operators.
	- Using the BETWEEN operator.

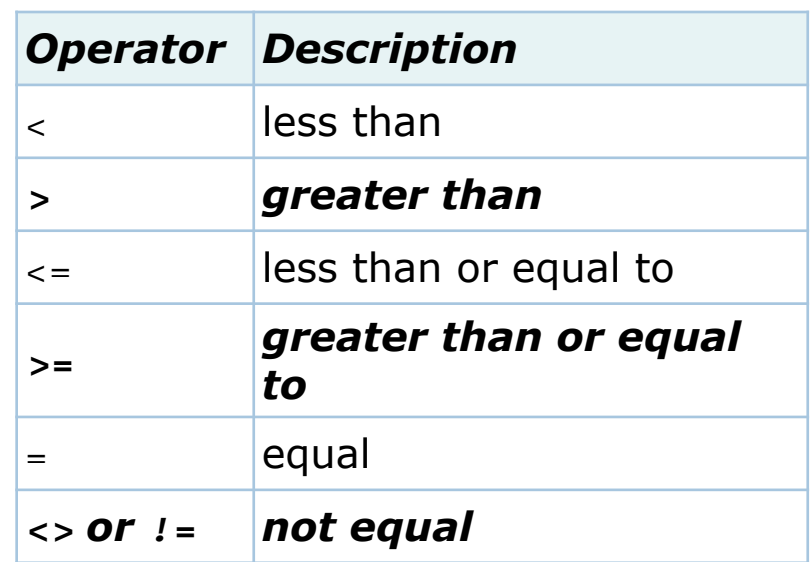

- Comparison operators are available for all relevant data types.
- All comparison operators are binary operators that return values of type boolean
- expressions like  $1 < 2 < 3$  are not valid (because there is no < operator to compare a Boolean value with 3).

- A range condition is specified using the  $\leq, \leq, \geq$ and >= operators as SELECT … FROM … WHERE attribute<value1 AND attribute>value2;
- Example: Query the first and last names of all students with GPA between 3.0 and 4.0: SELECT fname, lname FROM Students WHERE gpa  $>= 3.0$  AND gpa  $<= 4.0$ ;

### BETWEEN operator

- We may render the same select condition in a form that is closer to English using the BETWEEN operator.
- The query on the previous slide can be rewritten as
	- SELECT fname, lname
	- FROM Students
	- WHERE gpa BETWEEN 3.0 AND 4.0;

- The BETWEEN operator has a negation: NOT BETWEEN.
- The BETWEEN operator is defined for most data types including numeric and temporal data.

## BETWEEN and NOT BETWEEN

BETWEEN treats the endpoint values as included in the range. NOT BETWEEN does the opposite comparison.

```
a BETWEEN x AND y
is equivalent to
a \ge x AND a \le y
```
a NOT BETWEEN x AND y *is equivalent to*  $a < x$  OR  $a > y$ 

#### SQL provides the

- $%$  and characters to match strings
- LIKE operator to support comparisons of partial strings.

The LIKE operator is used in conjunction with *%* and \_ characters.

- The *%* character matches an arbitrary number of characters, including spaces.
- So, vinc% would match each of the following: vince, vincent, vincenzo, vinc
- The character matches a single arbitrary character.
- So, v nce will match each of the following: vince, vance, vbnce, vnnce, v1nce, and so on.

• Example with *%*: Query the phone number if it starts with 412.

SELECT phone FROM Contacts WHERE phone LIKE '412%';

• Example with : Query the phone number if it starts with '20' and ends with '-555-4335'.

SELECT phone FROM Contacts WHERE phone LIKE '20\_-555-4335';

## Converting Data Types

- PostgreSQL CAST is used to convert from one data type into another.
- First, you specify an expression that can be a constant, a table column, etc., that you want to convert. Then, you specify the target type which you want to convert to.
- Syntax:

CAST (expression AS type)

• Example:

SELECT CAST ('100' AS INTEGER);

# Converting Data Types

- Besides the type CAST syntax, following syntax can be used to convert a type into another: expression::type
- Notice that the cast syntax with :: is PostgreSQL specific and does not conform to SQL.
- Example:

```
 SELECT '100'::INTEGER;
```
#### Books

Connolly, Thomas M. Database Systems: A Practical Approach to Design, Implementation, and Management / Thomas M. Connolly, Carolyn E. Begg.- United States of America: Pearson **Education** 

Garcia-Molina, H. Database system: The Complete Book / Hector Garcia-Molina.- United States of America: Pearson Prentice Hall

Sharma, N. Database Fundamentals: A book for the community by the community / Neeraj Sharma, Liviu Perniu.- Canada

www.postgresql.org/docs/manuals/

www.postgresql.org/docs/books/

#### Online SQL Training

# •sqlzoo.net

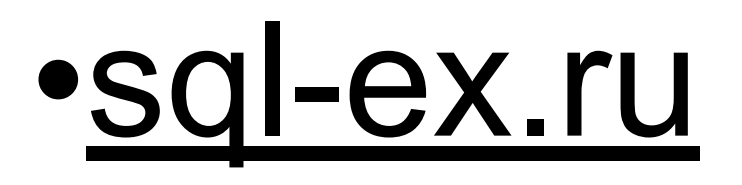

When specifying a selection criterion in SQL, attributes can be renamed with which of the following operators?

- a) RENAME
- b) AS
- c) ALIAS

#### d)  $\omega$

In SQL, which of the following operators can be used to express searches that test for a range in a selection condition?

- a) RANGE
- b) FROM and TO
- c) BETWEEN
- d) START and END

With SQL, how do you select all the columns from a table named "Persons"?

- a) SELECT Persons;
- b) SELECT [all] FROM Persons;
- c) SELECT \*.Persons;
- d) SELECT \* FROM Persons;

With SQL, how do you select all the records from a table named "Persons" where the value of the column "FirstName" starts with an "a"?

- a) SELECT \* FROM Persons WHERE FirstName='%a%';
- b) SELECT \* FROM Persons WHERE FirstName LIKE '%a';
- c) SELECT \* FROM Persons WHERE FirstName LIKE 'a%';
- d) SELECT \* FROM Persons WHERE FirstName='a';

Which SQL keyword is used to return only different (unique) values?

- a) UNIQUE
- b) DIFFERENT
- $\mathsf{C}$   $\mathsf{\star}$
- d) DISTINCT

What is the meaning of LIKE '%0%0%'

- a) Feature begins with two 0's
- b) Feature ends with two 0's
- c) Feature has more than two 0's
- d) Feature has two 0's in it, at any position

What is meant by the following relational algebra statement: STUDENT X COURSE

- a) Compute the right outer join between the STUDENT and COURSE relations
- b) Compute the left outer join between the STUDENT and COURSE relations
- c) Compute the cartesian product between the STUDENT and COURSE relations
- d) Compute the full outer join between the STUDENT and COURSE relations